# ラーニングテクノロジー開発室 **Newsletter**

**No.50** 2020年 3月 25日発行

発行所 ラーニングテクノロジー開発室 発行責任者 渡辺博芳 http://www.LT-Lab.teikyo-u.ac.jp/

# 複数の質問からランダムに出題するLMSテストの作成

効果的な復習のためのLMS教材として,学生が何 度でも受験できる自動採点可能なテストがあります. ただし、理解を確認できるまで繰り返して受験できる 反面,繰り返し受験する過程で正解の選択肢や計算結 果などを覚えてしまうことがあります. このため、復 習の教材とするには何らかの工夫が必要です.

たとえば,本誌No.39のLMS活用授業レポートでご 紹介しました経済学部地域経済学科の溝口佳宏先生 は,復習用の教材として何度でも受験可能なテスト を,以下のような工夫をして学生に提供しています. 以下1.2については、問題の答えを覚えるのではなく 解き方の理解を確認させたい、3については、正誤の 判別を学生自身にさせることでしっかりと復習させた いという意図とのことでした.

- 1. 受験の度に40の質問からランダムに5問を選択し て出題(ランダム出題)
- 2. 質問の種類として計算問題を使用
- 3. 学生には合計点のみ表示

この記事では,上記1のランダム出題のテストを作 成する一つの方法について,その概要を紹介します.

手順は、教員用のLMSハンドブックの「04 テスト を作成する」を参照ください.

それでは次に,ランダム出題のテストの作成方法で す. 下図の「ランダム出題のテスト」のように、まず ①出題する全ての質問を,プールという場所に入力し ます. 質問の入力場所は、通常のテストとは異なりテ ストキャンバスではありません. 次に、2テストキャ ンバスに質問セットを作成します. 質問セットでは, プール内の複数の質問を指定でき,その質問からラン ダムに選択して出題する数を任意に指定できます.

たとえば,溝口先生のテストのように,40の質問か ら5問出題する場合は,まず40個の質問をプールに入 力し,これらの質問から5問出題する質問セットをテ ストキャンバスに作成します. もちろん, プールへの 質問追加,質問セットの質問や出題数はあとで変更可 能です.ただし、1回でも受験があった場合、質問 セットを変更するには,受験結果を破棄する必要があ ります.

上記で紹介しましたランダム出題のテストの具体的 な作成手順は、今号のLMS Tips[「テストのランダム](http://www.lt-lab.teikyo-u.ac.jp/lms-ss/index.php?Tips%2F%A5%C6%A5%B9%A5%C8%A4%CE%A5%E9%A5%F3%A5%C0%A5%E0%BD%D0%C2%EA) [出題」](http://www.lt-lab.teikyo-u.ac.jp/lms-ss/index.php?Tips%2F%A5%C6%A5%B9%A5%C8%A4%CE%A5%E9%A5%F3%A5%C0%A5%E0%BD%D0%C2%EA)をご覧ください.

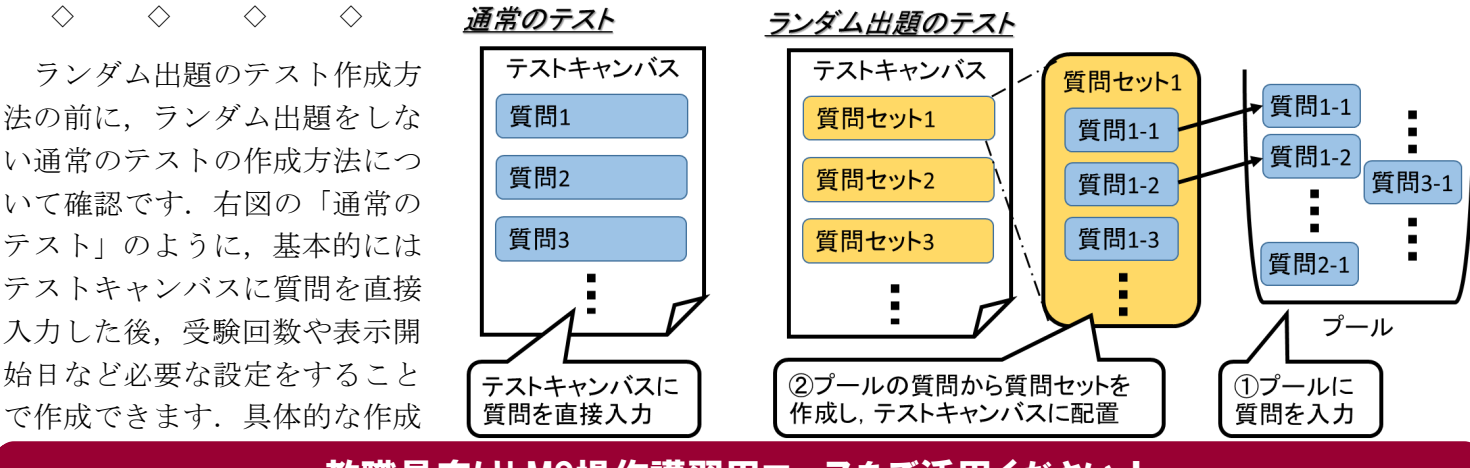

### 教職員向けLMS操作講習用コースをご活用ください!

LMS上でいつでもLMS操作講習を受講していただ くことができる「教職員用LMS操作講習」コースを 公開しています.「学生として受講」体験用教材や 「教員として教材作成」操作体験用ビデオ,LMS活 用アイデアビデオなどを掲載しています. 活用方法 は以下のサイトをご覧ください.

・教職員用LMS操作講習(eラーニング版)

http://www.LT-Lab.teikyo-[u.ac.jp/tools/lms/lms](http://www.lt-lab.teikyo-u.ac.jp/tools/lms/lms-kousyu.html)-kousyu.html

#### LMS活用事例レポート

## 八王子キャンパスユーザとの座談会

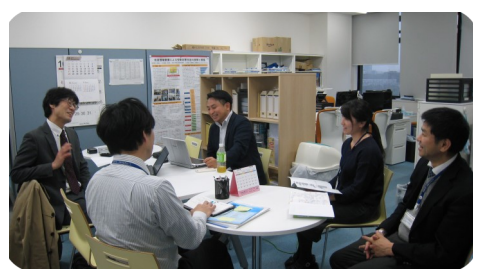

今回は,八王 子キャンパスの 高等教育開発セ ンター教育研究 方 法 支 援 室 (CTL)を 訪 れ て,八王子キャ

ンパスにおけるLMSの活用についてお話を伺いまし た.

LT 八王子キャンパスのパソコン教室は、いくつあ りますか.

CTL 情報教室というのが5教室あります.全部で300 台くらいのパソコンがあると思います.

LT 授業外で学生が利用するのに足りていますか.

CTL いいえ,試験前やレポートの提出日が重なって いるときは、足りません. 情報教室も空いていない. 図書館のパソコンも空いていないということでパソコ ンを利用したくてもできない学生もいるようです.

LT LMSは、授業だけでなく空いている時間を使っ て自分で学習できることが良いところの一つなのです が,時期によってパソコンが足りていないのですね.

CTL 宇都宮キャンパスの地域経済学科は文系です が,LMSは使われているのですか.

LT はい、1年生必修の情報基礎1という授業でLMS を使い始めるのですが,最初の3回くらいはログイン するだけでも大騒ぎです.でも授業回終盤頃には全員 ほぼ問題なくLMSを使えるようになっています.

CTL 学生は、割とできちゃうんですね. そういう意 味では,1年生が1,500人以上受講している情報リテラ シーIでは、少なくとも効果測定試験をLMSで実施 しているので,この学生達は多分大丈夫そうです.

LT 学生に聞いてみると、授業で先生がLMSを使っ ているかどうかの違いがLMSに対する印象に大きく 影響するようです.基本的には,どの学科の学生も LMSを使って授業資料だけでも公開して欲しいと

## **LMS Tips**

◆ [「サポート/ヘルプ」タブ](http://www.lt-lab.teikyo-u.ac.jp/lms-ss/index.php?Tips%2F%A1%D6%A5%B5%A5%DD%A1%BC%A5%C8%A1%BF%A5%D8%A5%EB%A5%D7%A1%D7%A5%BF%A5%D6%A4%CB%A4%C4%A4%A4%A4%C6)

◆ [テストのランダム出題](https://wwws.lt-lab.teikyo-u.ac.jp/lms-ss/index.php?Tips%2F%A5%C6%A5%B9%A5%C8%A4%CE%A5%E9%A5%F3%A5%C0%A5%E0%BD%D0%C2%EA)

※上記のTipsをクリックすると詳細が開きます Tipsは帝京大学LMSサポートサイトからご覧いただ

けます.( [http://www.LT](http://www.LT-Lab.teikyo-u.ac.jp/lms-ss/)-Lab.teikyo-u.ac.jp/lms-ss/ )

思っているのではないかと思います.

CTL まずは先生方にLMSを知ってもらうためにも LMS講習会に参加していただくことからですね.

LT はい、 ぜひ参加いただければと思います. また 参加できない方のために基本的な使い方の動画も用意 しています\*<sup>1</sup>.もっと細かい設定や機能は,今後の講 習会で相談会を予定しています. また、LT開発室で は,個別に依頼を受けて授業内容をコンサルティング することでLMSの活用をサポートしています\*<sup>2</sup>.

CTL 以前,八王子キャンパスのLMSについてのアン ケートを実施したことがあり,利用されている先生の 7割弱は、授業に役に立つと回答されていました. あ る程度役に立つという回答を含めると9割以上です.

LT なるほど. 使い始めると授業に役に立つことを わかってもらえるということだと思いますので,まだ 使ったことがない先生方にどうすれば使ってもらえる かを考えないといけないですね.

CTL 同じアンケートで,利用しない先生にその理由 も聞いているのですが、半分の方は必要がない、4分 の1の方は、使い方が分からないという回答でした.

LT 半分の方は、授業で特にお困りでないので使う 必要がないということかと思いますが、まずは, LMSに資料を掲載していただくだけでも欠席した学 生のフォローや予習・復習など学習機会の提供に繋が りますので、利用を検討していただけると良いなと思 います. 使い方が分からないという方だけでなく、こ のように必要がないと思っていらっしゃる先生にも来 てもらえる講習会にしたいと思います.

八王子キャンパスの実状を交えた話し合いの場とな りました.LT開発室では,基本操作の動画解説やコ ンサルティングも行っていますのでご利用ください.

\*1 前ページ 「教職員用LMS操作講習(eラーニング版)」参照 \*2 LTコンサルテーションの申し込みは,LT開発室にご連絡 ください. Mail: LT-Support@LT-Lab.teikyo-u.ac.jp

#### 編集後記

この冬は暖冬で宇都宮でも雪積?あれ雪はパラパラと 降ったような…という状況です. 桜も3月中旬には開花 し、東京では満開のようです. 宇都宮キャンパスの桜は 満開までにもう少しかかるかな.入学の時期まで桜が 残っているといいのですが,今年は難しいかな…

新型コロナウイルスの影響を様々耳にするようになり ました.対策と体調に気をつけたいものです. (渡部)

帝京大学 ラーニングテクノロジー開発室 宇都宮キャンパス本部棟2号館2F 203室 ◇連絡先: TEL 028-627-7243 (直通) / Mail LT-Support@LT-Lab.teikyo-u.ac.jp ◇室員 : 渡辺博芳(室長), 小島一晃, 古川文人, 宮崎誠, 髙野芳恵, 渡部里美, 鈴木邦江, 萬谷美紀